# **COMP1511 - Programming Fundamentals**

Term 1, 2019 - Lecture 16 Stream B

# **What did we cover on Tuesday?**

#### **Memory and Functions**

- A brief look at how functions use memory
- Allocating and freeing memory

### **Linked Lists**

- Node structs that hold pointers to other nodes
- **Building chains of nodes called Linked Lists**

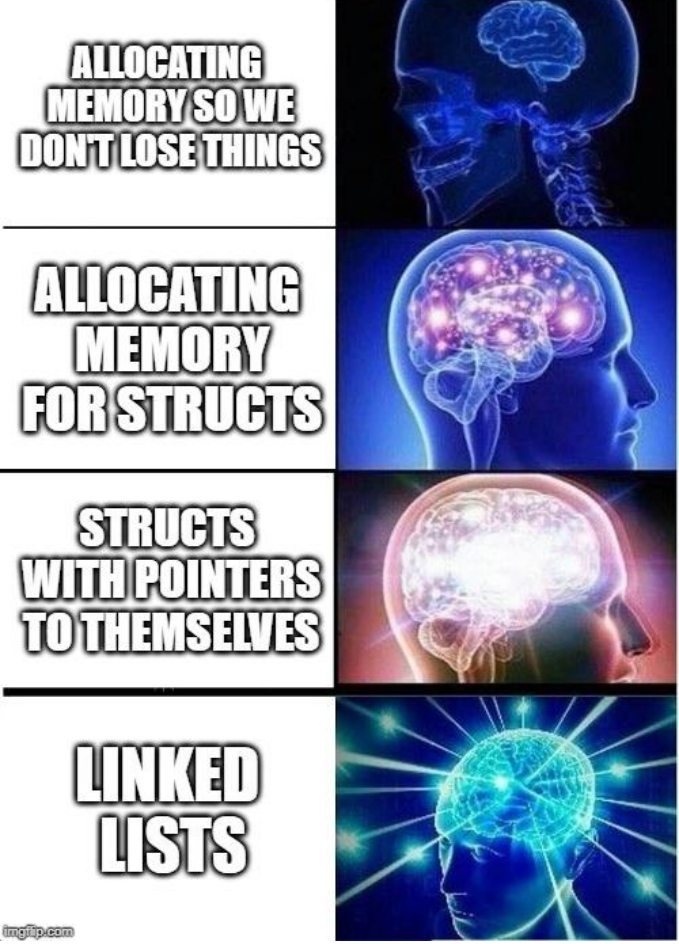

# **What are we covering today?**

### **Linked Lists**

- A recap of how they work
- More complicated nodes
- Looking through a list . . . how do we loop through one?
- Inserting items into a list
- Removing items from a list

### **Recap - Linked Lists**

#### **Basic components**

- A node struct
- Allocated memory for each created node (using **malloc**)
- Each node has a pointer to another node
- Nodes are chained together with these pointers
- We keep track of the list with a pointer to the first node
- The final node's next pointer will be NULL

# **Linked List diagram**

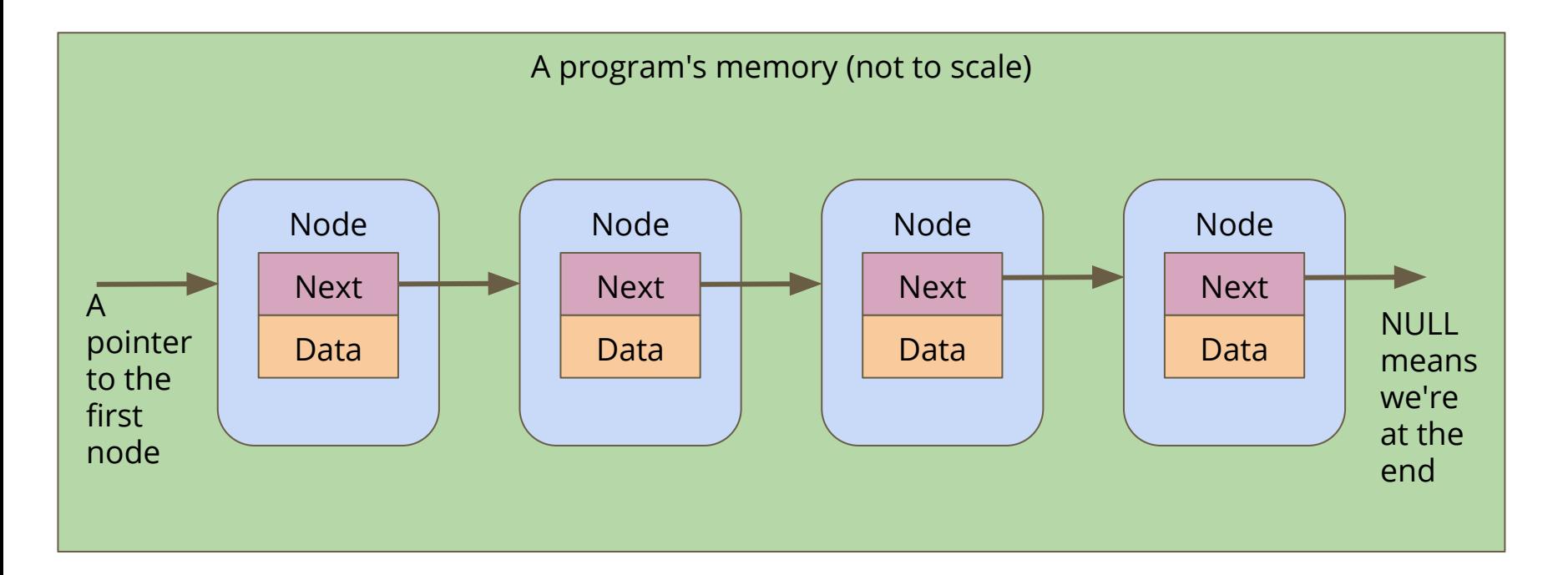

### **What does a list node look like?**

#### **A node is a single element in a list**

- A node is made using a struct
- It contains a piece of data (one or more variables)
- We can make nodes with more information if we want

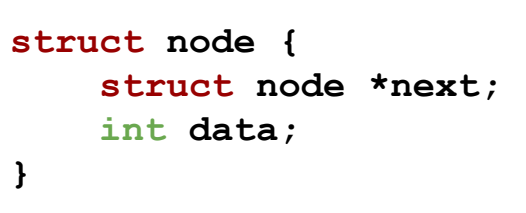

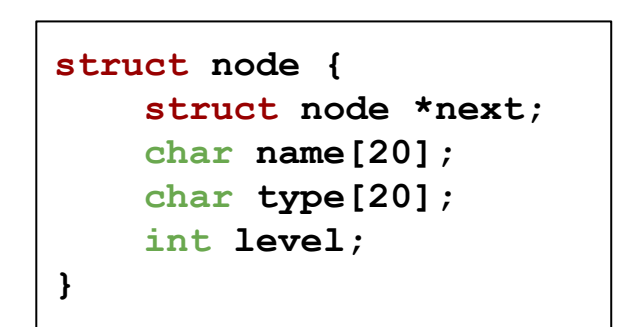

# **Battle Royale**

#### **Let's use a Linked List to track the players in a game**

- We're going to start by adding players to the game
- We want to be able to list all the players that are currently in the game (this can change as we go on)
- Can we make sure our list is in order?
- We also want to be able to find and remove players from the list if they're knocked out of the round

### **What will our nodes look like?**

#### **We're definitely going to want a basic node struct**

- Let's start with a name
- And a pointer

```
struct node {
     struct node *next;
     char name[50];
}
```
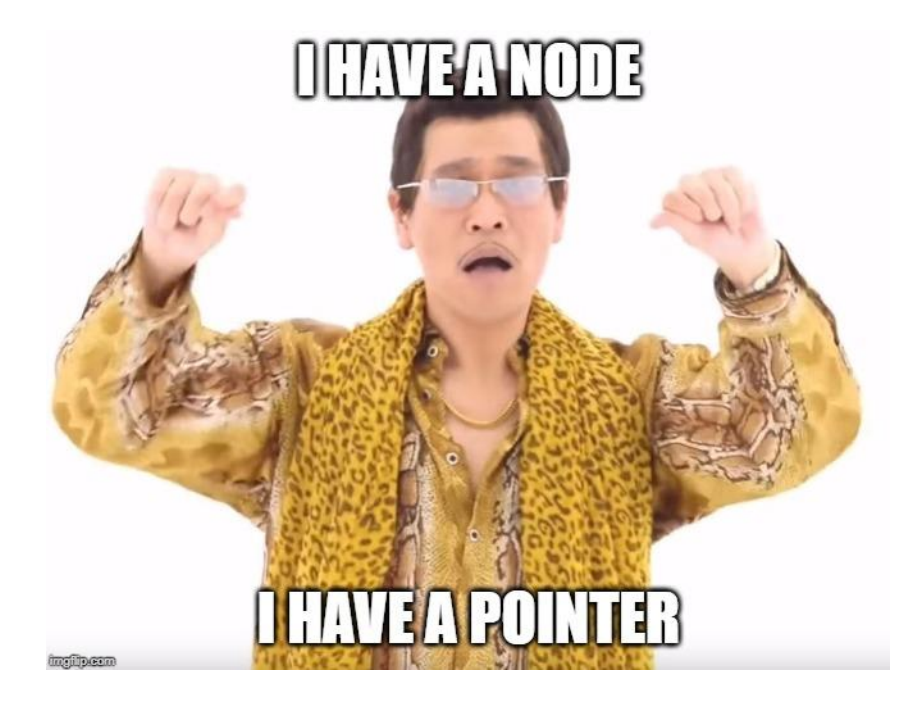

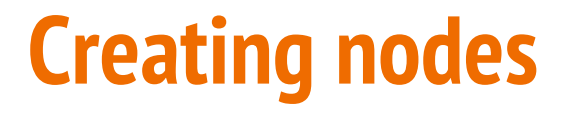

#### **We'll want a function that creates a node**

```
// Create a node using the name and next pointer provided
// Return a pointer to this node
struct node *createNode(char newName[], struct node *newNext) {
     struct node *n;
     n = malloc(sizeof (struct node));
     if (n == NULL) {
         printf("Malloc failed, out of memory\n");
         exit(1);
     }
     strcpy(n->name, newName);
     n->next = newNext;
     return n;
}
```
# **Creating the list itself**

**Note that we don't need to specify the length of the list!**

```
int main(void) {
     // create the list of players
     struct node *head = createNode("AndrewT", NULL);
     head = createNode("Jashank", head);
     head = createNode("Marc", head);
     head = createNode("AndrewB", head);
     head = createNode("-BPINK- Someone", head);
     head = createNode("Tactical Marc", head);
     head = createNode("COMP1511 Pass Cut-off", head);
     return 0;
}
```
# **Simple linking of nodes**

Head points at the First Node, its next is NULL

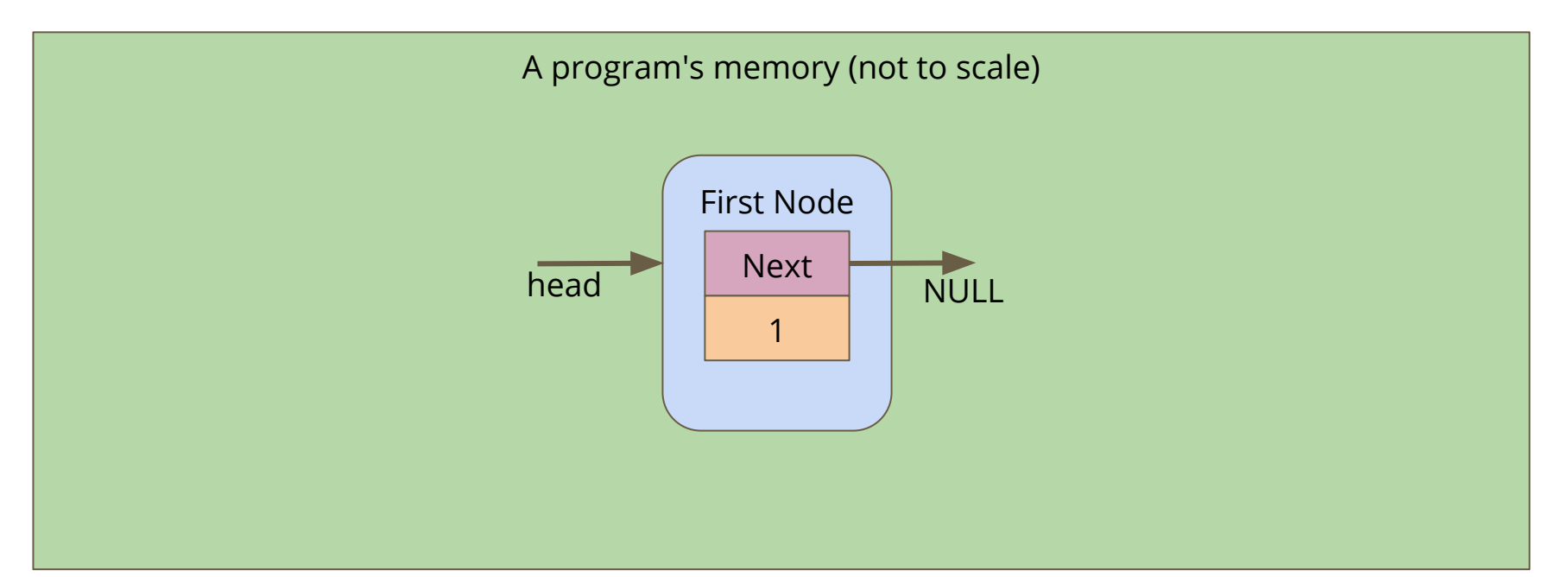

# **Simple linking of nodes**

The New Node is created and copies the head pointer for its next

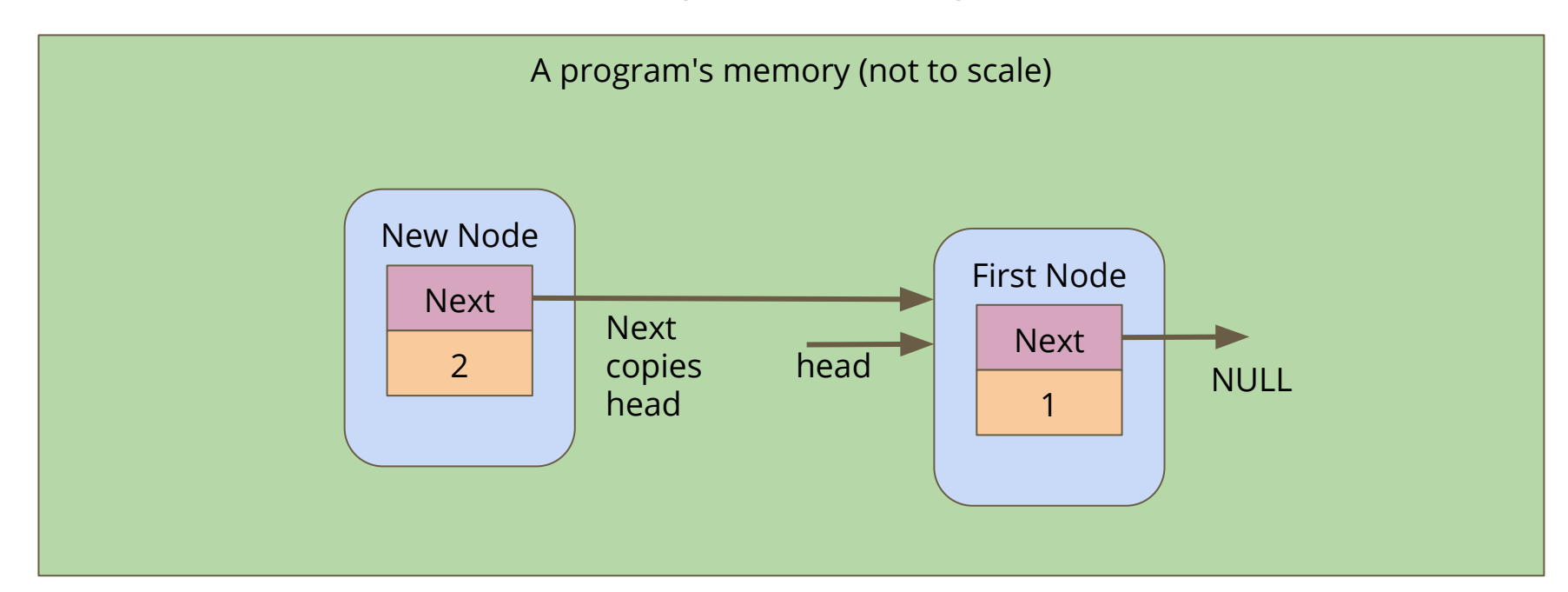

# **Simple linking of nodes**

Head changes to aim at the new node instead of the first node

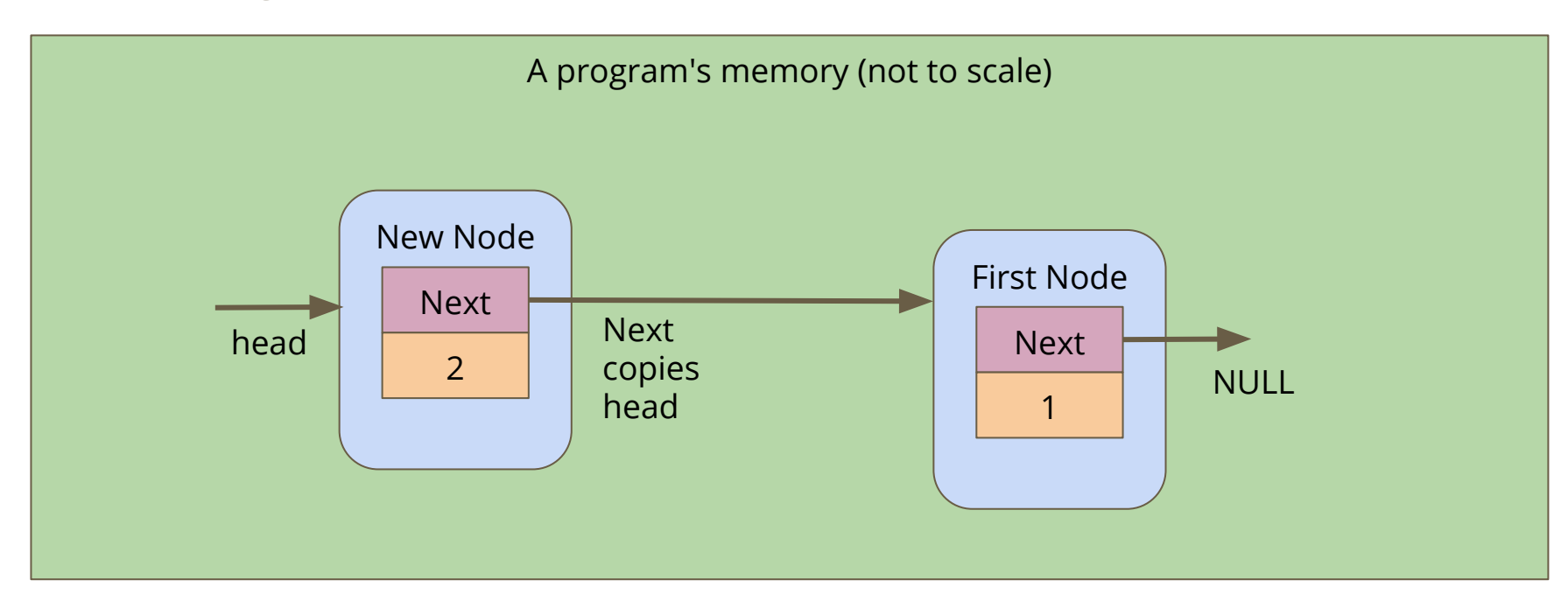

# **Printing out the list of players**

**How do we traverse a list to see all the elements in it?**

- Loop through, starting with the pointer to the head of the list
- Use whatever data is inside the node
- Then move onto the next pointer from that node
- If the pointer is null, then we've reached the end of the list

```
// Loop through the list and print out the player names
void printPlayers(struct node* listNode) {
     while (listNode != NULL) {
         printf("%s\n", listNode->name);
         listNode = listNode->next;
 }
}
```
### **Break Time**

#### **Homework - it's not real homework, just things that can inspire you**

- AlphaGo Documentary (on Netflix)
- I, Robot Short Stories (Isaac Asimov)
- Snow Crash and The Cryptonomicon Novels (Neal Stephenson)
- Human Resource Machine (on Steam, iOS and Android)
- Space Alert Board Game (Vlaada Chvatil)

# **The list is in a strange order**

#### **At the moment our list is just in reverse order of how we created nodes**

- We'd like our list to be in some kind of useful order
- In order to do that, let's look at building a list that's ordered
- First we need to know how to insert nodes!

# **Inserting Nodes into a Linked List**

#### **Linked Lists allow you to insert nodes in between other nodes**

- We can do this by simply aiming next pointers to the right places
- We find two linked nodes that we want to put a node between
- We take the **next** of the first node and point it at our new node
- We take the **next** of the new node and point it at the second node

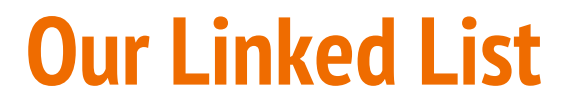

Before we've tried to insert anything

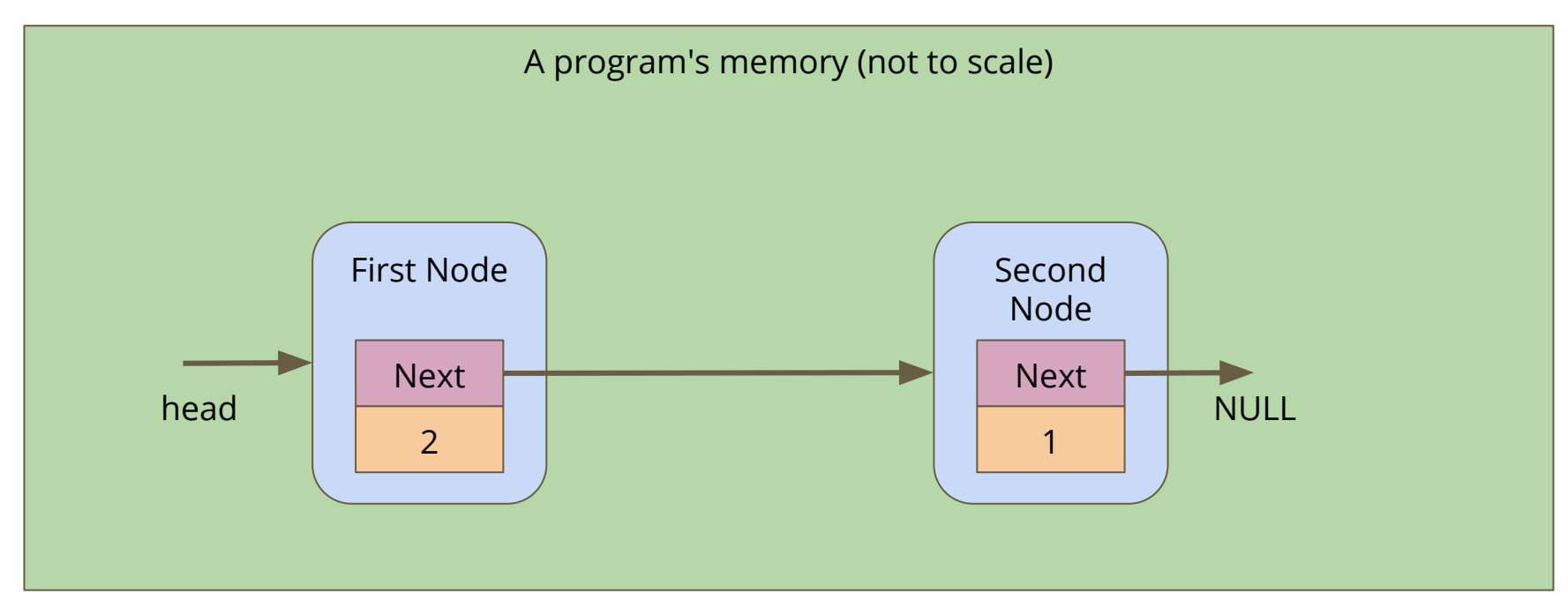

### **Create a node**

A new node is made, it's not connected to anything yet

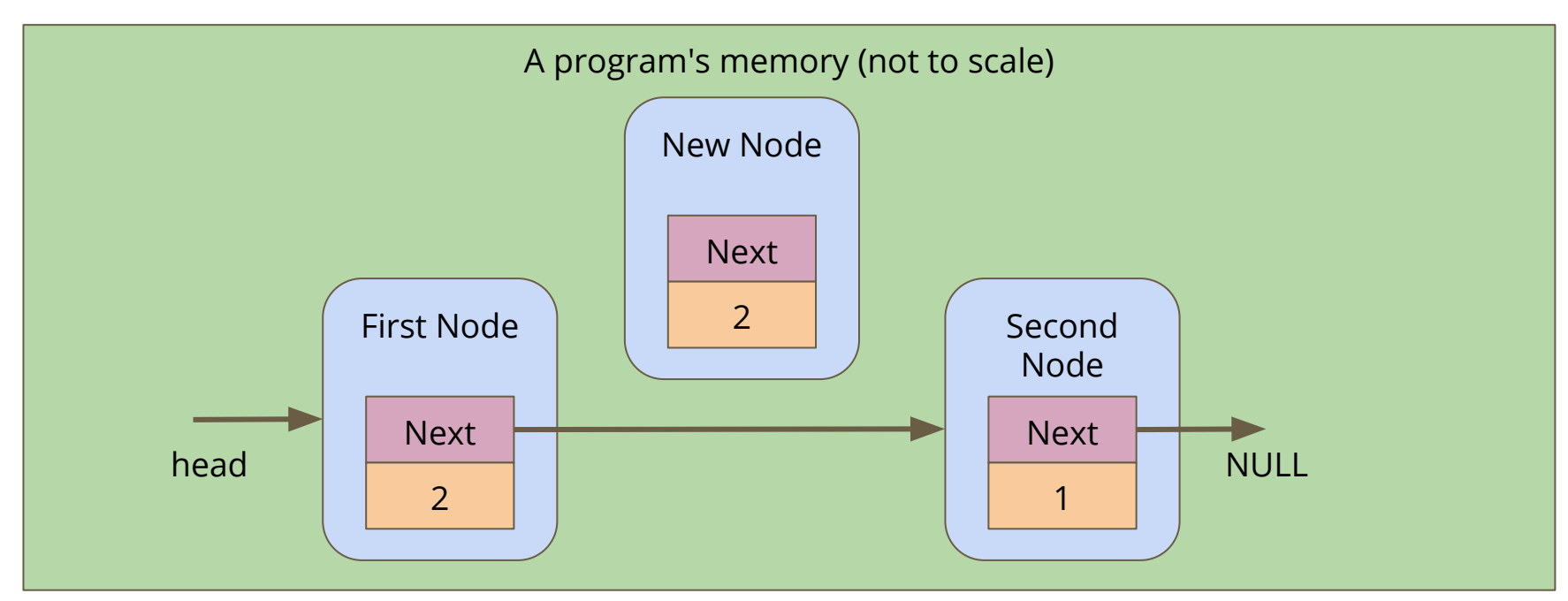

### **Connect the new node**

Alter the **next** pointers on the First Node and the New Node

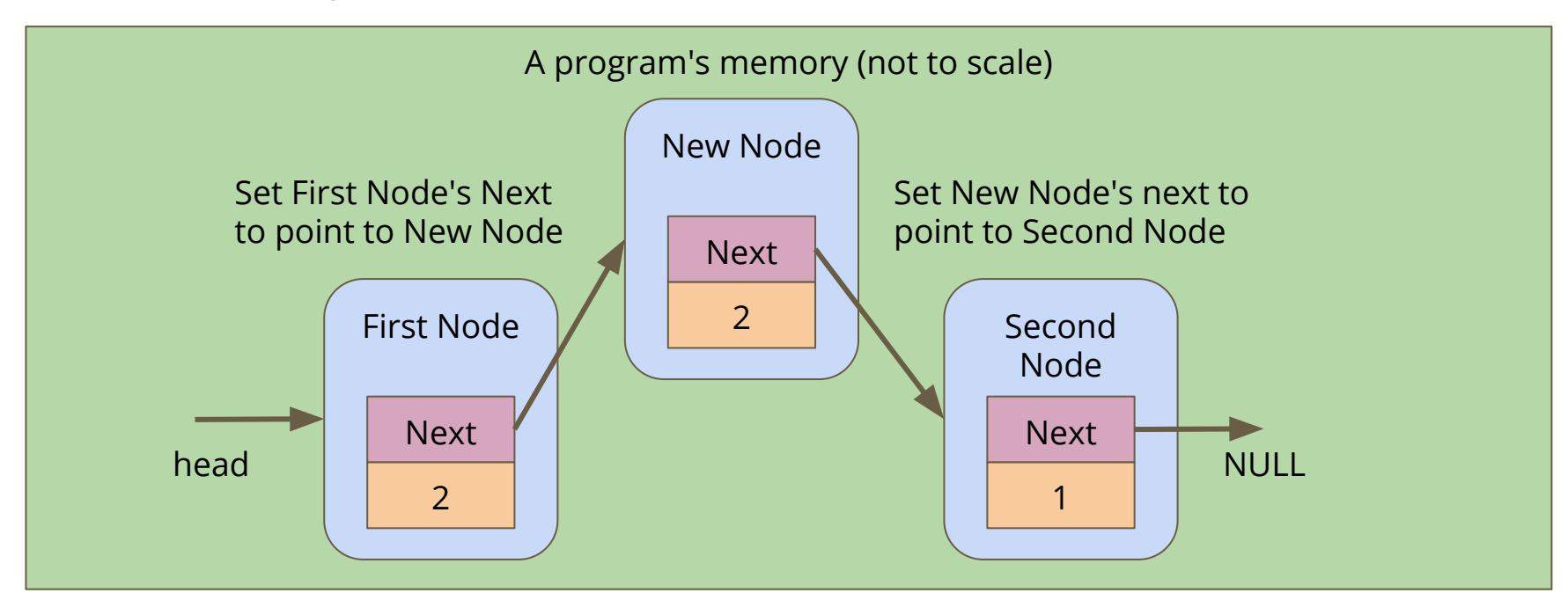

### **Code for insertion**

```
// Create and insert a new node into a list after a given listNode
struct node *insert(struct node* listNode, char newName[]) {
     struct node *n = createNode(newName, NULL);
         if (listNode == NULL) {
         // List is empty, n becomes the only element in the list
         listNode = n;
        n->next = NULL;
     } else {
         n->next = listNode->next;
         listNode->next = n; 
 }
     return listNode;
}
```
### **Insertion with some conditions**

#### **We can now insert into any position in a Linked List**

- We can read the data in a node and decide whether we want to insert before or after it
- Let's insert our elements into our list based on a rough alphabetical order
- We'll just take the first character and compare whether it's before or or after us in the alphabet

### **Inserting into a list Alphabetically**

**}**

```
// Return a pointer to the head (possibly a new node)
struct node *insertAlphabetical(struct node* head, char newName[]) {
     struct node *previous = NULL;
     struct node *n = head;
     // Loop through the list and find the right place for the new name
    while (n := NULL 66 newName[0] > n->name[0]) {
         previous = n;
         n = n->next;
     }
     struct node *insertionPoint = insert(previous, newName);
     if(previous == NULL) {
         // we inserted at the start of the list
         insertionPoint->next = n;
         return insertionPoint;
     } else {
         return head;
 }
```
# **Removing a node**

#### **If we want to remove a specific node**

- We need to look through the list and see if a node matches the one we want to remove
- To remove, we'll use **next** pointers to connect the list around the node
- Then, we'll free the node itself that we don't need anymore

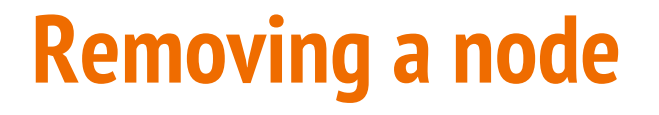

If we want to remove the Second Node

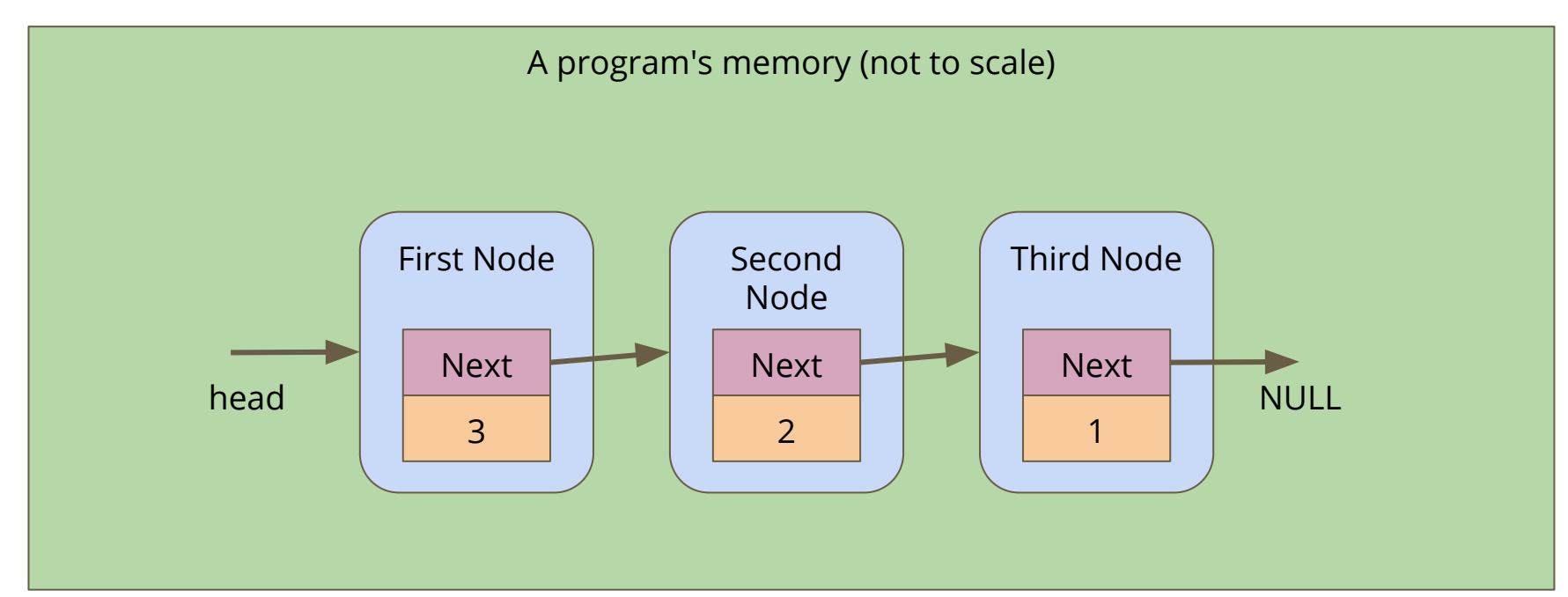

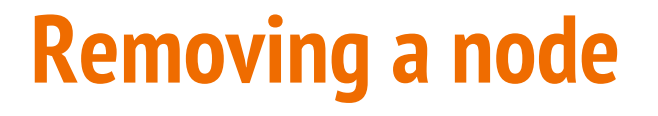

Alter the First Node's **next** to bypass the node we're removing

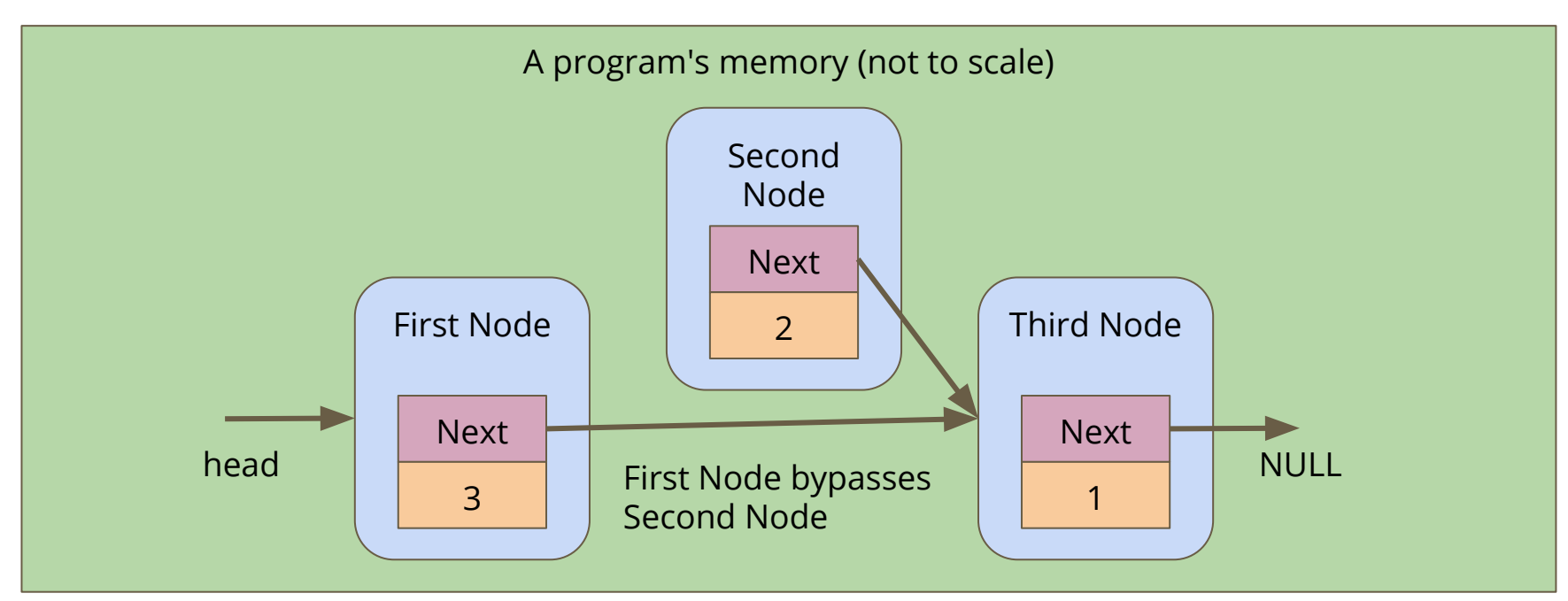

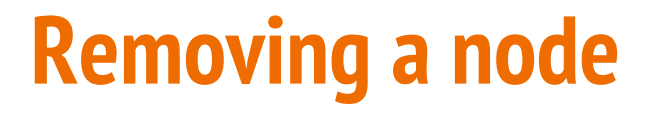

Free the memory from the now bypassed node

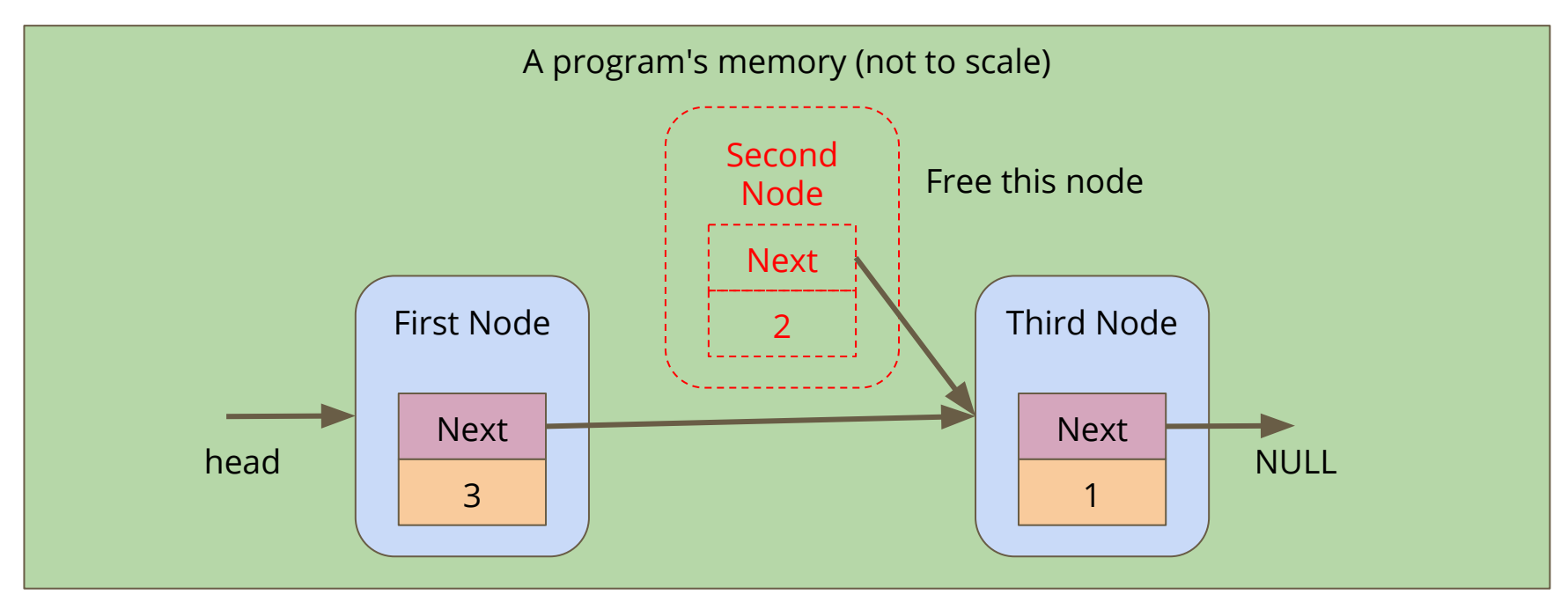

### **Removing a Node**

```
struct node *removeNode(struct node* head, char name[]) {
     struct node *previous = NULL;
     struct node *n = head;
     // Loop through to try to find the correct node
    while (n := NULL 66 strcmp(name, n->name) != 0) {
         previous = n;
        n = n->next;
     }
     if (n != NULL) { // found the node
         if (previous == NULL) { // it's the first node
            \texttt{head} = \texttt{n->next};
         } else {
             previous->next = n->next;
 } 
         free(n);
    }
     return head;
}
```
# **Let's play a game**

**Once our list is created, we can play**

- We'll tell the game who's been knocked out
- Then our program will find the person and remove them from the list

```
 // A game loop that runs until only one player is left
    while (printPlayers(head) > 1) {
         printf("Who just got knocked out?\n");
         char koName[MAX_NAME_LENGTH];
         fgets(koName, MAX_NAME_LENGTH, stdin);
        koName[strlen(koName) - 1] = \sqrt{0};
         head = removeNode(head, koName);
 }
    printf("The winner is: %s\n", head->name);
```
# **What did we learn today?**

### **Linked Lists**

- Nodes can have a variety of information in them
- Looping through the list
- Inserting nodes
- Inserting nodes into an ordered list
- Removing nodes